*50 mm*

 $\begin{array}{c|c|c|c|c} \hline \downarrow & \downarrow \end{array}$ 

*2026 mm 2020 mm*

*Lege zwei Ebenen mit InDesign an (Stanze und Layout): › In Ebene "Stanze" legst du unsere Druckvorlage (Ebene ausblenden, sobald du das Druck-PDF erstellst) › In Ebene "Layout" erstellst du* 

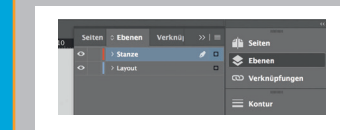

*dein Design*

Datenformat *Endformat plus 3 mm Beschnitt umlaufend (entfällt bei der Weiterverarbeitung)* **Co**ffenes Endformat *Format geschnitten und gestanzt* Sicherheitsabstand *Offenes Endformat plus 3 mm (links und rechts), 20 mm zum oberen und 50 mm zum unteren Rand* *20 mm*

 $\overline{\phantom{a}}$